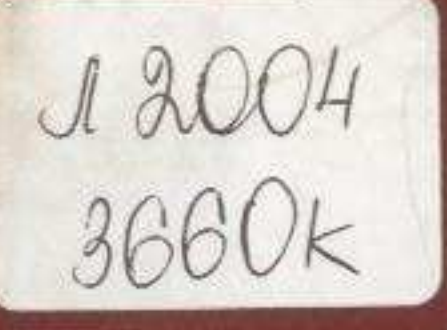

# B. A. DALEEB A A CAYACKWA CAVITAK B

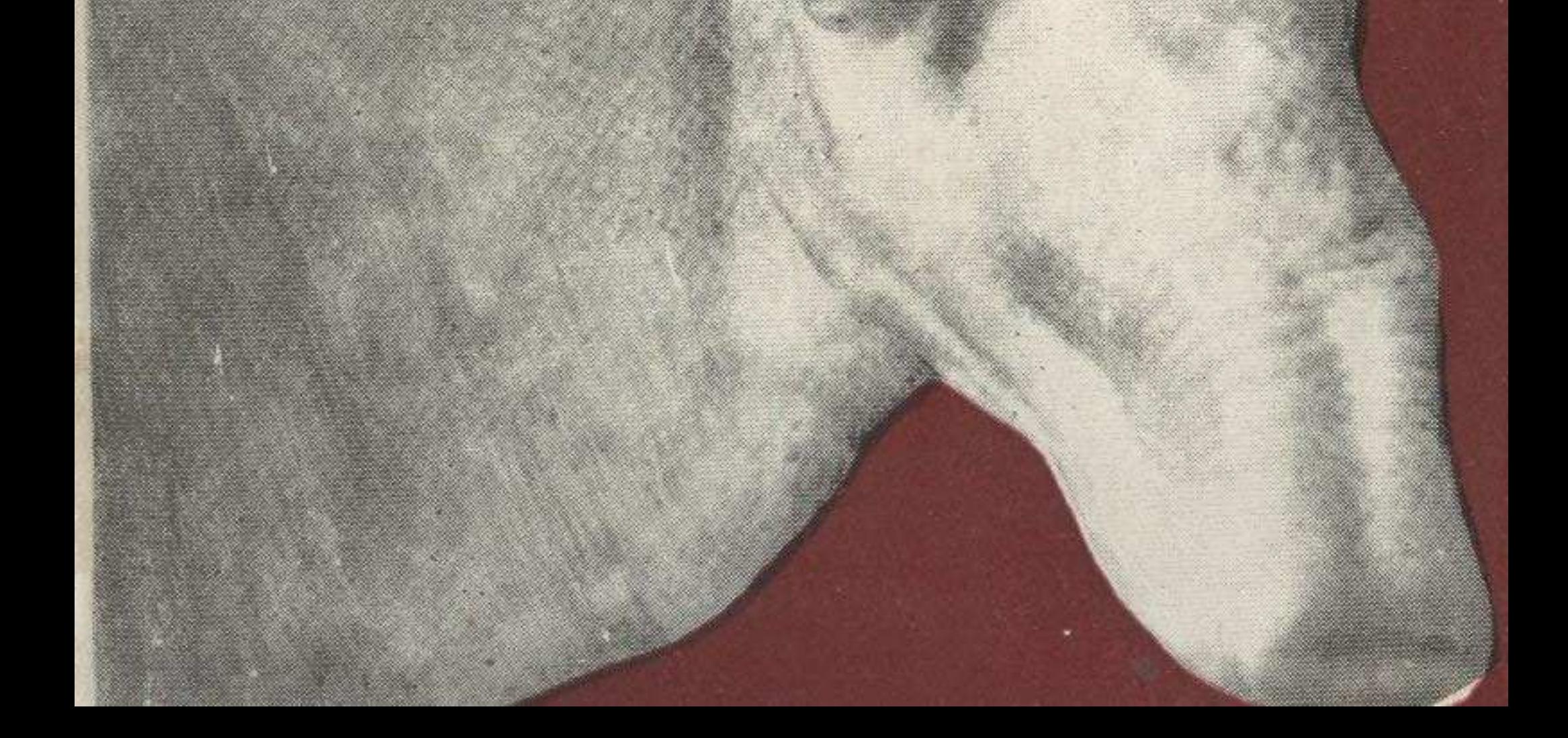

## ОГЛАВЛЕНИЕ

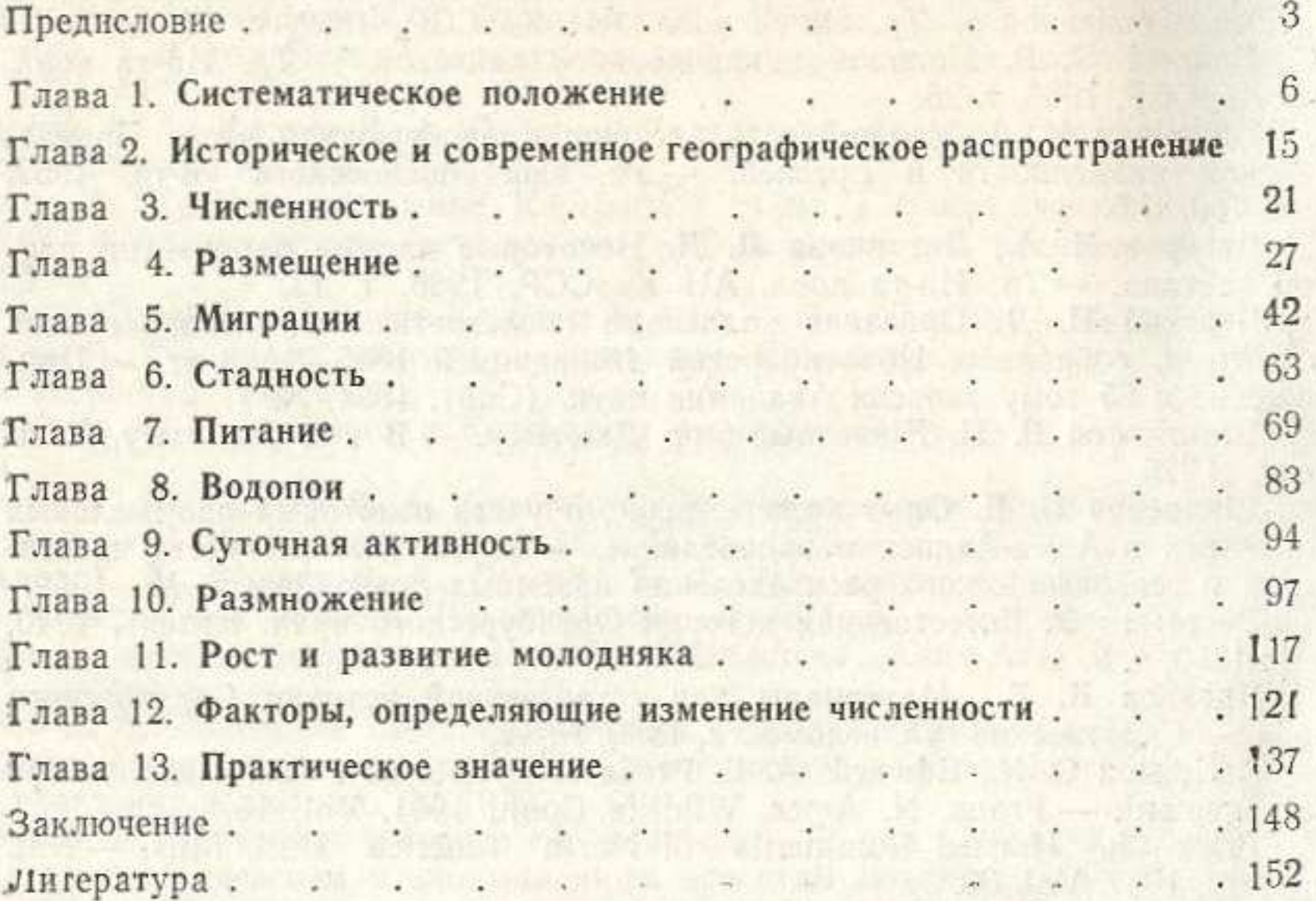

Виталий Андреевич Фадеев, Аркадий Александрович Слудский

### САЙГАК В КАЗАХСТАНЕ

# (Экология, хозяйственное значение)

Утверждено к печати Ученым советом Института зоологии Академии наук Казахской ССР

Рецензенты: доктор биологических наук М. И. Исмагилов, кандидаты био-

логических наук В. И. Капитонов, А. К. Федосенко.

Зав. редакцией Д. М. Глазырина. Редактор А. Н. Ведерникова. Худ. редактор А. Б. Мальцев. Оформление художника Н. В. Соломонова. Техн. редактор Е. М. Тахметова. Корректор Е. Н. Дремкова

### ИБ № 1116

Сдано в набор 9.06.82. Подписано в печать 7.09.82. УГ25387. -Формат  $60 \times 90^{1}/_{16}$ . Бум. тип. № 1. Литературная гарнитура Высокая печать. Усл. п. л. 10. Уч.-изд. л. 10,7. Тираж 4000. Заказ 128. Цена 1 р. 20 к.

Издательство «Наука» Казахской ССР. Типография издательства «Наука» Казахской ССР. Адрес издательства и типографии: 480021, г. Алма-Ата, Шевченко, 28